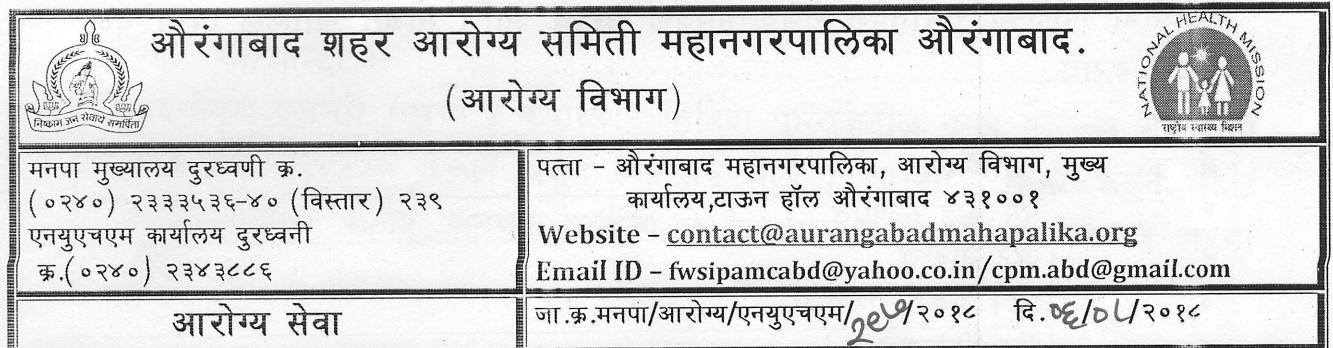

 $\mathbf 1$ 

दरपत्रक सूचना

प्रति

## विषय :- संगणक / प्रिंटर / झेरॉक्स / लॅन / लॅपटॉप देखभाल व दुरुस्ती बाबत.

उपरोक्त विषयी आपणास कळविण्यात येते कि, औरंगाबाद शहर आरोग्य समिती महानगरपालिका, औरंगाबाद अंतर्गत येणाऱ्या ३३ आरोग्य केंद्र, शहर आरोग्य समिती कार्यालय डाटा सेंटर व मनपा मुख्यालय येथिल संगणक, प्रिंटर, लॅन, स्कॅनर व झेरॉक्स मशिन देखभाल दुरुस्तीसाठी एका वर्षा करीता खुल्या बाजारातून दरपत्रक मागवणे आहे.

तरी आपण आपले दरपत्रक ८ दिवसात बंद पाकिटामध्ये सादर करावे. संगणक, प्रिंटर, लॅन, स्कॅनर व झेरॉक्स मशिन देखभाल दुरुस्तीसाठी करावयाच्या साहीत्याचा तपशील खालील प्रमाणे.

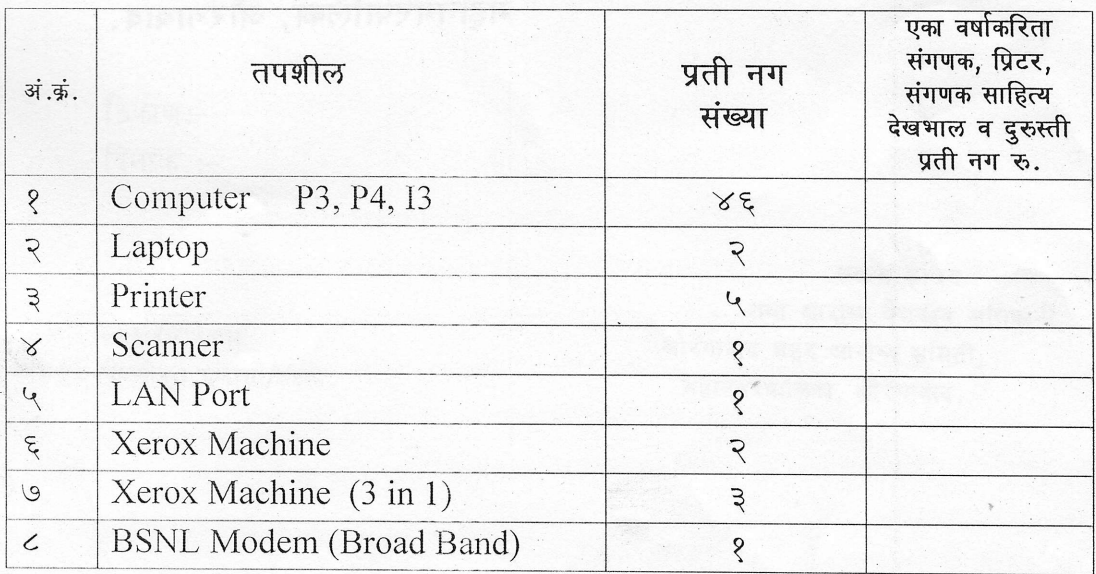

सदरील पत्रका सोबत जोडलल्या सहपत्रामध्ये (Formate) भरुन पाठवावा दिलेल्या गुणनिदेश गुणवत्तापुर्वक असावे आणि सोबत खालिल दस्ताऐवज सादर करावे.

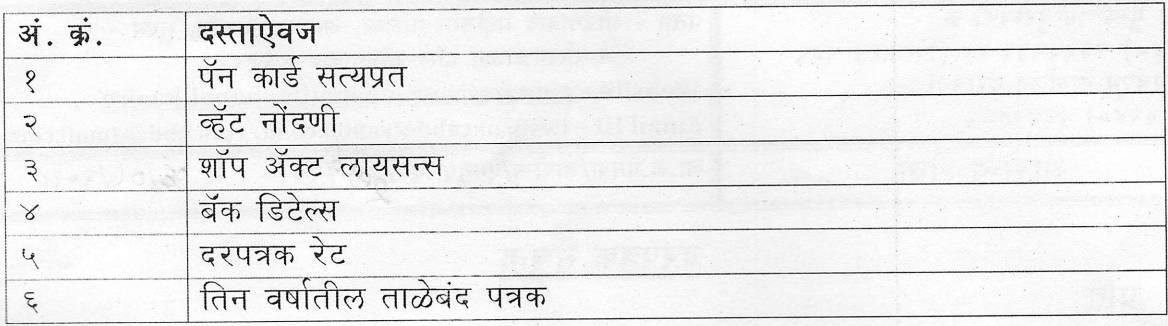

सदर दरपत्रक सदस्य सचिव तथा आरोग्य वैदयकीय अधिकारी औरंगाबाद शहर आरोग्य समिती, महानगरपालिका, औरंगाबाद यांच्या नावे सादर करावे. दर सादर करते वेळी प्रती नग स्पेअर्स पार्ट दर सादर करावे सदरील संगणक, प्रिंटर, लॅन, स्कॅनर व झेरॉक्स मशिन बाबतचे सर्व अधिकार राखुन ठेवण्यात आलेले आहे.

सदस्य सचिव

तथा आरोग्य वैद्यकीय अधिकारी, औरंगाबाद शहर आरोग्य समिती, महानगरपालिका, औरंगाबाद.

## व्यवसायिक निवीदा

नोंदणीकृत एजन्सी /संस्था / कंत्राटदार निविदा पुस्तिकेतील नमुद केलेल्या सर्व अटी व शर्तीचे अवलोकन केलेल असुन त्या सर्व मला / आम्हाला मान्य असून मी / आम्ही संगणक, प्रिटर, संगणक साहित्य चे देखभाल व दुरुस्ती साठीचे दर भरणा करीत आहे / आहोत.

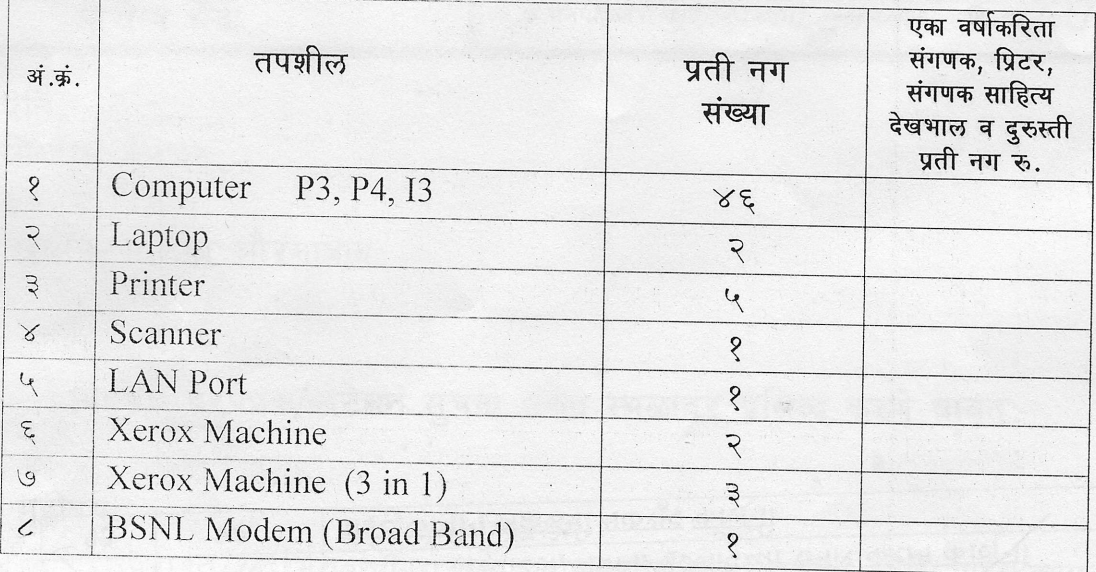

स्वाक्षरी/शिक्का

अधिकृत नोंदणीकृत एजन्सी/संस्था/कंत्राटदार चे नांव

ठिकाण:-दिनांक :-

स्वाक्षरी/शिक्का अधिकृत नोंदणीकृत एजन्सी/संस्था

सदस्य सचिव तथा आरोग्य वैद्यकीय अधिकारी, औरंगाबाद शहर आरोग्य समिती, महानगरपालिका, औरंगाबाद.